how to pick a cryptocurrency buying cryptocurrency with credit card robin hood trading scam transfer mon

In this Coinbase tutorial I'll show you step by step how to withdraw money from Coinbase to your bank account!???? Coinbase \$10 Bonus https://bit.ly/3jO5tsN.

https://docs.paymentwall.com/textures/pic/payment-system/cash-and-prepaid/atm\_transfer/atm\_transfer\_confi rmation.png|||Payment Method - ATM Transfer Indonesia|||1122 x 932

Can You Buy Crypto With a Credit Card? The short answer is yes, you can buy cryptocurrency with a credit card. However, this largely depends on your credit card issuer and the cryptocurrency.

http://www.marketcalls.in/wp-content/uploads/2013/08/bitcoin.png|||How to Get Bitcoin Realtime Charts in MetaTrader 4|||1416 x 915

How to Pick the Next Big Cryptocurrency Before It Gets Big

https://99bitcoins.com/wp-content/uploads/2015/08/Screenshot-from-2015-08-09-20-47-07.png|||Ethereum Offers First Verifiable Pyramid Schemes|||1266 x 804

How to Pick a Cryptocurrency to Invest in (5 Steps) - YouTube

The Cryptocurrency 101 series will focus on the foundational topics for constructing your first crypto portfolio, getting involved with crypto trading, and learning the quirks of the industry. The following article will touch on tips for selecting the digital assets to place in your portfolio.

https://s.yimg.com/ny/api/res/1.2/5UQ7Qnck4j7l8tSJusxEsA--/YXBwaWQ9aGlnaGxhbmRlcjt3PTIwMDA7a D0xMz/https://s.yimg.com/os/creatr-images/2020-04/8818d180-8023-11ea-bdf7-cc687ea90f46|||Coronavir us: How to find a job in a tough economy - Cashay|||2000 x 1333

https://www.businessinsider.in/photo/85477419/cred-launches-peer-to-peer-lending-option.jpg?imgsize=2397 0|||Credit card payments company CRED launches peer-to-peer ...||1200 x 900

751# Magic FX Strategy 752# Alfa Super Trend FX 753# Forex Scanners Pro 754# 40 pips a trade 755# Trend Histogram Strategy 756# Envelopes with Trend Wave 757# Pitchfork Trading System MT4 758# WPRSI Signal with FPS Trend 759# One Forex Strategy 760# Rainbow Averages Strategy 761# Sniper Trading System 762# Pro Parabolic Sar Trading 763# Contrast Strategy 764# MDZ Price Action Indicator 765# FT.

https://i0.wp.com/4xone.com/wp-content/uploads/2018/03/Auto-Sessions.png?resize=1276%2C874&ssl =1||Auto Sessions Metatrader Mt4 Indicator 4xone||1276 x 874

Choose a cryptocurrency that has shown bullish behavior over the years. It probably will do well in the long run. A good example is Bitcoin. Even though the price of this cryptocurrency has had some ups and downs, the price has shown an upward trend in the long term.

Overall, Robinhood Financial allows stock traders of all skill sets to trade fee and commission free. If you are looking for an easy way to break into the stock market, or are a savvy investor who is tired of paying high fees for your trades, then give this broker a try. And rest assured: Robinhood Financial is legitimate and not a scam.

Downloading MetaTrader 4 from IG is simple. Heres a step-by-step guide explaining how. 1. Create a live IG account. For a demo MT4 account, visit our MT4 demo account creation page; 2. Once you have an account, visit your My IG dashboard. 3. Click on add an account at the bottom right of the screen

https://image.cnbcfm.com/api/v1/image/103560197-GettyImages-515929918.jpg?v=1609955241|||Biden introduces attorney general pick Merrick Garland ...|||3000 x 2000

As of writing, fast-rising layer-two cryptocurrency Loopring (LRC) has a market cap-to-total value locked ratio of 7.75, while Polygon (MATIC) has a ratio of 1.15. This would suggest that, while it has had a breakout rally recently, LRC is overvalued relative to the value of its network/platform.

Windsor MT4 - Forex CFD Stocks - Windsor Brokers

Is Robinhood Stock Trading a scam, or can I really make money with this app? Suppose I guessed correctly,

then congratulations because you came to the right spot. This article is dedicated to revealing the truths behind this popular trading app to know if you can trust it or go another route.

MetaTrader 4 is a platform for trading Forex, analyzing financial markets and using Expert Advisors. Mobile trading, Trading Signals and the Market are the integral parts of MetaTrader 4 that enhance your Forex trading experience. Millions of traders with a wide range of needs choose MetaTrader 4 to trade in the market.

 $https://venturebeat.com/wp-content/uploads/2020/03/elisa5gx.jpg |||||||2826 \ x \ 1738$ 

???? How Do I Transfer Money From Coinbase To My Bank Account .

MT4 Trading Account - Forex CFD Stocks - Windsor Brokers

Windsor Brokers offers a wide range of MT4 products to trade. Are you ready to trade? What are you going to trade?

HitBTC Exchange Review 2021: Withdrawal Fees & amp; Trading View

The #1 Forex Robot Of 2021 - Meet The Odin Forex Robot

How To Transfer Funds To Coinbase Using Bank Wire And Bank .

How to Choose the Best Cryptocurrency to Invest in? The Best .

Mobile trading, Trading Signals and the Market are the integral parts of MetaTrader 4 that enhance your Forex trading experience. Millions of traders with a wide range of needs choose MetaTrader 4 to trade in the market. The platform offers ample of opportunities to traders of all skill levels: advanced technical analysis, flexible trading system, algorithmic trading and Expert Advisors, as well as mobile trading applications.

Download MetaTrader 4 for PC, iPhone, iPad and Android

https://s.yimg.com/ny/api/res/1.2/j2BgtEzMgBhV\_FTAH.PL.Q--/YXBwaWQ9aGlnaGxhbmRlcjt3PTIwMDA 7aD0yODU3/https://s.yimg.com/os/creatr-images/2020-04/2e444aa0-88bf-11ea-be5f-c4ab5a15725e|||Coronav irus stimulus checks: What it means for your taxes ...||2000 x 2857

Windsor Brokers is offering investment services and activities to its clients since 1988. Services and products offered by windsorbrokers.com are not directed to, intended for distribution to, or intended for use by any person or entity who is a citizen or resident of, or located in, the United States, or any other jurisdiction where such distribution, publication, or access is prohibited.

MT4 Products - Windsor Brokers - Forex CFD Stocks

HitBTC confidently enters the TOP cryptocurrency exchanges in daily trading volume. And although liquidity is a very important indicator for a trading platform, it is far from the only advantage of this platform. We will talk about how to use it, as well as discuss the strengths and weaknesses of this project. What Is HitBTC?

Trade Forex with the most popular and powerful trading platform. Download MetaTrader 4 for PC and create a demo account MetaTrader 4 iPhone/iPad Millions of traders have already chosen MetaTrader 4 iPad/iPhone to work in the financial markets anytime and anywhere. Join them for free. Access to Forex from anywhere in the world 24 hours a day

Robinhood app sells user customer data to make a quick buck from the high-frequency trading (HFT) firms on Wall Street, that is what we wrote last month, in one of the first articles that expressed concern over the popular Robinhood investing app for millennials, which has shady ties to HFT firms and undermines its image of an anti-Wall.

https://www.forexinthai.com/wp-content/uploads/2020/03/deposit-windsorbrokers.jpg||| Windsor Brokers ...|||1200 x 1057

HitBTC Review HitBTC is an exchange for the experienced cryptocurrency trader interested in trading altcoins. The exchange offers high liquidity and does not force KYC measures on its users (though it is recommended to verify your account to avoid potential issues.

https://d2.alternativeto.net/dist/s/twitchster\_847243\_full.png?format=jpg&width=1200&height=120 0&mode=crop|||Twitchster Alternatives and Similar Websites and Apps ...|||1200 x 1200 How to Subscribe to Trading Signals - MQL5 Articles A Beginners Guide To Options - 5 Winning Options Strategies

The Metatrader 4 forex trading platform combines a rich user interface with a highly customizable trading environment. It offers advanced trading capabilities and the ability to place advanced orders as well as trade from charts.

How to Choose the Right Cryptocurrency to Invest by following 5 Steps/Rules.What cryptoccurency to invest to?What altcoin to buy?Rule #1:Read the whitepaper .

10 Easy Ways To Pick Which Cryptocurrency To Invest In

Buying cryptocurrency with a credit card is a tedious process. First, you have to find an exchange that facilitates buying and selling of cryptocurrency, similar to a stock exchange. Bitcoin, Ethereum, and Dogecoin are bought and sold using crypto exchanges.

Funding your account with USD Coinbase Pro Help

https://s.yimg.com/ny/api/res/1.2/YbqB36hxC3TmDoiIhh4RTA--/YXBwaWQ9aGlnaGxhbmRlcjt3PTIwMD A7aD0xMzkz/https://s.yimg.com/os/creatr-images/2020-01/ab73c910-4107-11ea-bffb-2f4b915cb60a|||How to improve your credit score and credit report - Cashay|||2000 x 1393

Robinhoods World of Investing The problem with Robinhood, far from being any actual scam, is probably the way that Robinhood paints the world of investing. They are often targeting novices and amateurs who may never have traded a stock before in their life.

139 777. Renting a virtual server right from the MetaTrader 4 and MetaTrader 5 terminals is the optimal way to ensure uninterrupted work of your trading robots and Signal subscriptions. Essentially, it is an analogue of a VPS though it is better and more suitable for addressing needs and challenges that a trader comes across.

https://www.investingonline.com/wp-content/uploads/2018/01/hitbtc-screenshot-1366x1971.png|||HitBTC

Review - Cryptocurrency Exchange & amp; Market Maker Broker|||1366 x 1971

Exposing The Robinhood Scam: Heres How Much Citadel Paid To.

What Cryptocurrencies Should You Buy? How to Pick the Best .

HitBTC Exchange Review Fees, Pros, Cons and Features HitBTC is one of the largest cryptocurrency exchanges in the world for daily trading volumes. The platform lists hundreds of supported coins,.

How To Pick a Cryptocurrency Crypto Set Go

Windsor MT4 - Forex CFD Stocks

https://cdn-images-1.medium.com/max/2400/1\*vjjtz82RsteaBHbCXo\_ELg.gif|||How To Send Money To A Friend With My Coinbase Wallet ...|||1440 x 816

Metatrader 4 MT4 Trading Platform Forex Trading Platform .

Link your bank account to your Coinbase account. Open the Portfolio page. Tap on your USD wallet. Tap on Add Cash. Select Wire Transfer from the available options. Follow the on-screen.

Crypto Basics: How To Choose A Cryptocurrency?

The start-up trading app Robinhood invoked Occupy as it promised to fix a "rigged" financial system. But the firm now faces class action lawsuits for scamming its millions of novice customers showing that "democratizing" finance is just a way of finding more people to prey on.

Many people compare HitBTC to Binance since both exchanges are crypto only and are relatively lenient regarding the coins they list and who they accept as a customer. When you compare both exchanges, it seems that Binance has lower fees (0.1% flat) and a better reputation, while HitBTC has a better user interface and a wider selection of features.

Download Metatrader 4 |MT4 for Windows| FOREX.com

Can I Buy Cryptocurrency With A Credit Card? Forbes Advisor

MT4 Products - Forex CFD Stocks

Two accounts are needed: a MetaTrader 4 or MetaTrader 5 trading account and an MQL5.community account. To subscribe to paid signals, enough money should be available on the user's MQL5.community account. Go to the trading terminal settings and specify the MQL5 account in the "Community" tab:

Robinhood, founded in 2013, is a fee-free platform that makes trading in the stock market easy too easy,

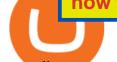

according to some experts and regulators.

To summarise, cryptocurrency trading basics are relatively simple. Just as every culture has its own favorite drink, they like to consume it in different ways. A good place to start is to purchase Bitcoin first as an investment (at market rates) so that you can buy into other cryptocurrencies later if this field interests you after the first purchase.

How to Deposit Money into Coinbase from a PC or Mobile Device

https://image.jimcdn.com/app/cms/image/transf/none/path/s2e2ea4a9b3965dd1/image/i8cbc95c95a75b0a7/ver sion/1521904136/sniper-trading-system.png|||Sniper Trading System - Forex Strategies - Forex Resources ...||1916 x 896

https://s.yimg.com/hd/cp-video-transcode/prod/2021-02/12/6026e5fb4cd7fe3cf5e05f7f/6026e5fb4cd7fe3cf5e0 5f80\_o\_U\_v2.png|||Credit score ranges: Heres what you should know - Cashay|||1920 x 1080

MetaTrader 4 Platform for Forex Trading and Technical Analysis

https://thecoinrise.com/wp-content/uploads/2019/12/Prosper-Review-peer-to-peer-P2P-lending-and-investing-company-1536x864.jpg|||Prosper Review - peer-to-peer (P2P) lending and investing ...|||1536 x 864

## HitBTC Review 2021 - READ THIS Before Investing

Take action. If you encounter any suspected scams via email, text message, phone calls, websites, or social media, report these to reportphishing@robinhood.com. Please note: this email address is for reporting suspected phishing scams only. You will not receive a response from our team.

Based on everything that has been highlighted so far, HitBTC is a solid and established exchange that can be used to access super low trading fees, as well as an unparalleled trading engine and API. The exchange is best suited for advanced users, but beginners can also get the hang of it in due time.

MT4 Multiterminal Access, trade and manage all your accounts from one place, Windsors MetaTrader 4 MultiTerminal. desktop\_windows Manage +100 accounts at once One-click execution for all accounts Multiple order types Three allocation methods Management & amp; execution in real time Download Platform MT4 for MAC

How Do I Choose A Cryptocurrency? When choosing a cryptocurrency, there are several key factors to take into consideration. These include the size of the community, the amount of support it receives, and the trading volume. The easiest way to find out if a cryptocurrency is worth investing in is to search for its name on Google Trends.

Metatrader 4 MT4 Trading Platform Forex Trading Platform .

https://quan-tic.com/frontEnd/quantic/assets/images/mt4-ipad.png|||Quantic Venture iPad Trader Platform | Forex Broker ...||2000 x 2000

How to Store Cryptocurrency for a Long-Term Hold (Cold Storage) 1. PC Wallet. In our opinion, a wallet on your computer at home is not a good option for cold storage. This is because your computer can get a virus, . 2. Hardware Wallets. 3. Paper Wallets. 4. Brain Wallets.

How do I transfer Coinbase to bank? Wire withdrawals from Coinbase Select your USD wallet on the left side menu of the Portfolio page. Select the Withdraw button. Make sure to select bank wire for the To field. Confirm the amount and select Withdraw. Is it safe to link bank account to Coinbase? Is It Safe to Link My Bank Account to It? Yes!

https://media.axitrader.com/media-prod/1062/compare\_accounts.jpg|||Compare Our Different Forex Trading Platform Accounts ...|||1620 x 1080

Can You Buy Cryptocurrency With a Credit Card? Here's What to .

 $\label{eq:https://c.mql5.com/mql4/forum/2010/12/sessionvopen.gif|||Session High - Low Help - Indices - MQL4 and MetaTrader 4 ...|||1292 x 786$ 

Can I Buy Crypto With a Credit Card? - NerdWallet

Windsor Brokers is offering investment services and activities to its clients since 1988. Services and products offered by windsorbrokers.com are not directed to, intended for distribution to, or intended for use by any person or entity who is a citizen or resident of, or located in, the United States, or any other jurisdiction where

such distribution, publication, or access is prohibited.

You can start investing in cryptocurrency by following these five easy steps. 1. Choose a Broker or Crypto Exchange. To buy cryptocurrency, first you need to pick a broker or a crypto exchange .

Can You Buy Cryptocurrency With a Credit Card? Credit Cards .

https://image.jimcdn.com/app/cms/image/transf/none/path/s2e2ea4a9b3965dd1/image/ia734c9b6bc36cc77/ver sion/1577185404/master-fx-strategy.jpg|||Master FX Strategy - Forex Strategies - Forex Resources ...|||1600 x 900

Top Rated Bitcoin Exchange - #1 in Security Gemini Crypto

https://image.jimcdn.com/app/cms/image/transf/none/path/s2e2ea4a9b3965dd1/image/i55496309b44c40e4/ve rsion/1485350880/in-the-pictures-double-stop-reversal-in-action.png|||Double Stop Reversal - Forex Strategies - Forex Resources ...||1904 x 896

How to Withdraw Money From Coinbase to Bank Account

Windsor Brokers offers a wide range of MT4 products to trade. Are you ready to trade? What are you going to trade? You can choose between Zero and Prime.

Download MetaTrader 4 MT4 Forex Trading Platform

FP Markets Regulated Broker - Best MT4 Forex Broker in 2020

https://images.cointelegraph.com/images/1434\_aHR0cHM6Ly9zMy5jb2ludGVsZWdyYXBoLmNvbS9zdG9y YWdlL3VwbG9hZHMvdmlldy84NjQzNzAyYTBhNTNhODVkYWYxOWE3Yjk3YmRjZjUyYi5qcGc=.jpg|| |Multiple Exchanges Suspend ERC20 Token Trading Due To ...||1434 x 956

Beginner's Guide To Trading - Options Trading Made Easy

How To Transfer From Robinhood To Coinbase 2022

https://image.jimcdn.com/app/cms/image/transf/none/path/s2e2ea4a9b3965dd1/image/i03b6d490b4ca295b/ve rsion/1607694061/image.png|||Spike Detector MT5 - Forex Strategies - Forex Resources ...||1916 x 888 https://docspw.cdnedge.bluemix.net/textures/pic/payment-system/bank-transfer/transferencia-bancaria/ebanx\_ checkout.png||Payment Method - Bank Transfer Brazil||1538 x 1196

Strategy Guide: How to Pick the Best Cryptocurrency to Invest.

MetaTrader 4 Trade on one of the worlds most popular trading platforms, with the worlds largest MetaTrader broker\*. OPEN AN ACCOUNT or, try a demo account \*Based on active MetaTrader servers per broker, May 2020 Enhance your MT4 trading with FOREX.com

HitBTC Exchange Review Reliable, Safe and Stable Exchange. Written by: Qadir AK Jul 16, 2021 As the Crypto space is growing rapidly, there are numerous exchanges hitting the platform. Choosing the best exchange is a challenge. HitBTC is widely known for its simple user interface and high-volume trading.

https://thecoinrise.com/wp-content/uploads/2019/09/John-McAfee-crypto.jpg|||John Mcafee: The real reason why governments fear crypto|||1520 x 1000

http://htc-wallpaper.com/wp-content/uploads/2013/11/jack-daniels31.jpg|||Jack Daniels | 4K wallpapers, free and easy to download|||1080 x 1920

Is Robinhood Stock Trading a Scam? 5 Brutal Truths Revealed!

#1 in Security Gemini Crypto - The Safest Place to Buy Crypto

HitBTC Review - How I Lost \$3000 dollars (and counting .

Buy Cryptocurrency with Credit Card : 10 Best Crypto Credit .

10 Easy Ways To Pick Which Cryptocurrency To Invest In. 1. The Community. A bit part of a cryptocurrencys success is its following so look out for cryptocurrencies with strong communities and loyal . 2. Fundamental Analysis. 3. The Team. 4. The Technology.

https://brokerchooser.com/uploads/images/broker-reviews/robinhood-review/robinhood-review-web-trading-p latform-2.png|||Commission-Free Investing Amazon Price | The Robinhood Archives|||1083 x 979 Windsor Brokers - Forex CFD Stocks

Professional+trading+front+end+for+MetaTrader+4/5+

Download Metatrader 4 |MT4 for Windows| FOREX.com

Best MT5 Forex Brookes - Best Forex Brokers and Reviews

https://www.nigeriabitcoincommunity.com/wp-content/uploads/2020/07/HITBTC-2048x2048.jpg |||Stellaring the state of the state of the s

(Review) Everything You Ought To Know!|||2048 x 2048

How to Identify & amp; Report Scams Robinhood

https://image.jimcdn.com/app/cms/image/transf/none/path/s2e2ea4a9b3965dd1/image/i74cd817a7a125399/ve rsion/1504007062/fps-trend-strategy.png|||FPS Trend Strategy - Forex Strategies - Forex Resources ...||1904 x 896

Depositing from a U.S. Bank Account (ACH) Open the trading view at pro.coinbase.com/trade. On the left-hand column under Wallet Balance, select Deposit. In the Currency Type field, select USD. Select the Bank Account tab. If you have verified your bank account, it should be listed here under From.

Metatrader 4 Trading System VI - Forex Strategies - Forex .

Download the advanced forex trading platform, MetaTrader 4, at FOREX.com. Try it for free with our free demo trading account.

Choose the bank account you wish to transfer to Enter the amount of funds you wish to transfer Click Submit once you have verified the information is correct How To Transfer On Web Click Account in the upper right-hand corner Tap Banking Using the panel on the right side, initiate a bank transfer from Robinhood 3. Setting Up A Coinbase Account

How to Deposit Money From Bank Account to Coinbase

HitBTC Review (2021) - Is It Trustworthy?

https://vi.windsorbrokers.com/wp-content/uploads/2020/11/Sp-Web-Graphic1-01-1.png|||Windsor Brokers - Ngoi hi | Giao dch CFD | Chng khoán|||2560 x 1614

Open a Forex Trading Account - Get Started with Forex Trading

Is Robinhood a Scam? Are They Legit? (Here are the Facts)

OPEN ACCOUNT IC Markets offers its clients the opportunity to trade on the award-winning MetaTrader 4 platform. It is undoubtedly the worlds most popular trading platform for forex traders due to its ease of use, feature rich environment and automated trading ability.

https://s3.amazonaws.com/cdn.freshdesk.com/data/helpdesk/attachments/production/48025919885/original/b1 IEw2B1BB1II2d9cw-JkR1VodzTZ6x01w.jpeg?1580911657|||1.4.1 Downloading and Logging Into MetaTrader on your ...||1080 x 1920

Is Robinhood Safe, Legit or a Scam Stock Trading App in 2022?

MetaTrader 4 Platform for Forex Trading and Technical Analysis

HitBTC Reviews Read Customer Service Reviews of hitbtc.com

In this video I show some of the different methods of funding your Coinbase account using bank wires and bank transfers.GET A FREE BITCOIN WALLET IN 2 MINUTE.

https://external-preview.redd.it/llew\_HYVNPi12ohclUYGwXfPnodv8sEbWB14OaI8F5Q.png?auto=webp&a mp;s=00e9bc41cb2c819f534db4465387ed0170c3b177|||Coinbase just locked my account and demands I answer ...|||2194 x 794

https://i.stack.imgur.com/FsqVV.png|||paypal - get currency-converted amount via REST API ...|||1352 x 1056 https://factschronicle.com/wp-content/uploads/2018/03/891393214.jpg.0.jpg|||Best Pre-Built Cryptocurrency Mining Rig In 2018||1200 x 800

How To Buy Cryptocurrency Forbes Advisor

Heres how to withdraw money from Coinbase to your bank account: Open the Coinbase app and tap on the

reverse icon. Tap on Sell. Select the asset that you want to sell. Enter the amount of crypto that you want to sell. Tap on Sell now. Tap on Withdraw funds. Enter the amount that you want to .

https://blockonomi-9fcd.kxcdn.com/wp-content/uploads/2019/04/coinigy-review.jpg|||New Bitcoin Wallet Use Coinbase With Coinigy|||1400 x 933

https://thecoinrise.com/wp-content/uploads/2019/11/Bitcoin-Hardware-Wallet-Reviews.jpg|||Bitcoin Wallet Reviews: What are The Best Bitcoin Hardware ...||1500 x 919

Can You Buy Cryptocurrency With a Credit Card?

Best Forex Brokers Japan 2021 - Top Japanese Forex Brokers

https://es.windsorbrokers.com/wp-content/uploads/2018/02/Screen-Shot-2018-02-04-at-20.33.28-1024x539@ 2x.jpg|||Screen Shot 2018-02-04 at 20.33.28 - FOREX | CFD | ACCIONES|||2048 x 1078

Download MetaTrader 4 Benefit from our tight spreads and award-winning customer service while accessing all of the features of MetaTrader 4. MetaTrader 4 is available to MT4 account holders.

Videos for Transfer+money+to+coinbase+account

Coinmama, for instance, trades in eight cryptocurrencies, including bitcoin. Coinmama requires a minimum \$60 purchase and charges a transaction fee of 5.9%, plus an additional 5% fee for credit.

2022 HitBTC Review: Is HitBTC Legit? In-Depth Analysis Revealed

https://en.windsorbrokers.com/wp-content/uploads/2018/02/MT4-All-devices.jpg|||Windsor MT4 - Forex | CFD | Stocks|||1024 x 1000

https://venturebeat.com/wp-content/uploads/2019/05/microsoft-build-2019-data-box-edge-4.jpg||||||1200 x 800 Robinhood Review 2022 Easy to Use but Investors Beware .

Commission-Free Stock Trading - Try Wealthsimple Trade® Today

Robinhood Review 2021: Pros, Cons and How It Compares. Robinhood offers commission-free stock, ETF and options trades, a streamlined trading platform and free cryptocurrency trading. But customer .

https://www.forex.academy/wp-content/uploads/2020/01/6AE526AE-6924-4D7C-BE05-82E2D0F1222F.jpeg| ||Coinbase Exchange In Depth Review Part 4 Adding Payment ...|||1453 x 828

When Purchasing Cryptocurrency With a Credit Card Is Not Allowed Major U.S. credit card companies may not allow cardholders to purchase cryptocurrency with a credit card. Citibank, for example,.

HitBTC Exchange Review 2021 - Is It Safe or Scam? by Cryptogeek

Features of MetaTrader 4 Powerful trading system with support for 3 execution modes and 8 order types Unlimited number of charts and 50+ analytical tools Algorithmic trading, Expert Advisors and MQL4 IDE MetaTrader Market where you can buy indicators and trading robots Trading signals allowing you to copy deals of other traders

https://thecoinrise.com/wp-content/uploads/2021/03/photo-1597781562435-3c009927f90b.jpg|||Blockchain, Crypto and Stock News Bitcoin News ...|||2560 x 1707

Best Forex Brokers Japan 2021 - Top Japanese Forex Brokers

https://blockonews.com/wp-content/uploads/2019/04/coinbase-review.jpg|||Crypto Giant Coinbase Launches Cross-Border Payments with ...||1400 x 933

https://assets.coinbase.com/assets/phones.f436b41357831f30ee170e3598b007a1.png|||Send money internationally for free | Coinbase|||1323 x 1684

https://www.pcworld.idg.com.au/products/image/10831/angle/8/1500x1500/153003/|||Alienware M18x

Review: This 18.4in beast of a notebook is ... |||1500 x 1000

Download MetaTrader 4 for PC, iPhone, iPad and Android

https://www.smartcryptoincome.com/wp-content/uploads/2020/01/celsius-promo-code.png|||Celsius.Network Rewards \$US80 in BTC & amp; CEL - Smart Crypto ...||1242 x 2150

Download MetaTrader 4 for PC, Mac, iOS, Android

Can you buy cryptocurrency with a credit card?

https://lh3.googleusercontent.com/awZhbvD523TLTTCSfHmQgHEOzC9BAeVPDsPRzFK4FEgb7mK7yB-d 1GCUI5BHp09SD-Nu=h1024-no-tmp\_metatrader\_4\_forex\_trading\_apk\_screenshot\_8.jpg|||MetaTrader 4 Forex Trading 400.1284 Apk Download - net ...||1638 x 1024

Interactive Brokers<sup>®</sup> - Global & amp; Domestic Trading

DesignedforMetaTrader4/5 Useful!indications!for!dayMtrading! and plenty of! AddMOns! are! already integrated and available! at!one!single!click.! The! seamless! principle! avoids! anyinterruptions!bymessages!or! popups!which! cover! the! chart.! Floating panels! organized in! stacks help! to! stay! focused.! Different! themes! suit .

http://comparic.com/wp-content/uploads/2017/07/USDCADH1intra.png|||USD/CAD - 500 pips of Profit After Breakout From ...||1916 x 850

As you can see, HitBTC exchange is truly extensive and provides you with the ability to trade multiple cryptocurrencies, even less popular altcoins . Secure Platform If youre still a newbie in the crypto world and do not know which aspects matter when choosing a crypto exchange platform, I can help you. Security always comes first.

https://i.pinimg.com/originals/b3/ff/6b/b3ff6b9a3b0e9d65bf412ce28f12ead3.jpg|||Realtime Binance Crypto Charts Mt4|||1470 x 2204

https://octafx.com/pics/a/news/Android\_MT5/EN/3.Close-position.png|||How to start trading on the MetaTrader 5 Android mobile ...||1618 x 855

https://vladimirribakov.com/wp-content/uploads/eurusd-triple-cycle.png|||eurusd triple cycle - Vladimir Ribakov|||1920 x 1036

The Trading App Robinhood Takes From You and Gives to the Rich

Videos for How+to+pick+a+cryptocurrency

How do I transfer Coinbase to bank? IronSet

Can You Buy Crypto With a Credit Card? The short answer is yes, you can buy cryptocurrency with a credit card. However, this largely depends on your credit card issuer and the cryptocurrency.

https://www.best-expert-advisors.com/wp-content/uploads/2020/03/BTCUSD-Cryptocurrency-Trading-Syste m-.png|||Swing Trading System 1.27 | Premium Metatrader [MT4/MT5 ...|||1916 x 853

https://c.mql5.com/3/266/propozycja.png|||Profit/Loss in pips in MT4 Android - Pips - MQL4 and ...||1440 x 2560

Robinhood Review 2022: Pros, Cons and How It Compares .

When a cardholder goes to buy crypto with a credit card, most credit card issuers treat the transaction as a cash advance, as if they used their credit card to obtain cash from an ATM. A cash.

https://id.windsorbrokers.com/wp-content/uploads/2018/02/pic2.jpg|||Annual Blood Donation Day held at Windsor Brokers - Forex ...||1233 x 925

https://id.windsorbrokers.com/wp-content/uploads/2018/02/pic4-1024x768.jpg|||Annual Blood Donation Day held at Windsor Brokers - Forex ...||1024 x 768

https://www.am-strategies.com/wp-content/uploads/2017/01/cyber-money-1200X800.jpg|||The Most Revolutionary Innovation to Affect Business and ...||1639 x 800

How to Deposit Money From Bank Account to Coinbase. 1. Go to Coinbase.com and click on Buy / Sell. The first step is to go to Coinbase.com and log in to your account. You can also use the Coinbase . 2. Add your bank account. 3. Click on Continue. 4. Select your bank account. 5. Log in to your .

Windsor MT4: power, speed & amp; flexibility, on any device Trade on the industrys most popular trading platform Whether youre a professional forex trader or a novice investor, the MetaTrader 4 is ideal for traders of all skill levels.

Forex Trading Explained - How Forex Trading Works - rbnrch.com

http://binaryoptionsindicatorsignals.com/images/mt4-indicator-chart-2.png|||Price Channel Indicator Mt5 Download Aplikasi Metatrader 4 ...||1920 x 1080

Top Rated Bitcoin Exchange - Premier Bitcoin Exchange

https://www.forex.academy/wp-content/uploads/2020/01/Screenshot\_8-27.jpg|||Windsor Brokers Review | Forex Academy|||1445 x 909

Provided two poor reviews. Provided two poor reviews. 1) poor customer service (they can't even apologize and admit that they failed) 2) DOGE coin withdrawal issues since May. HitBTC decided to flag my reviews. They do not respond adequately with an update as to when DOGE coin withdrawals will be available.

1. Create a trading account with your preferred provider. 2. Follow this link to download MT4. 3. Click on the IG setup window in the bottom left of your screen. 4. Select run and follow the instructions in the install wizard popup.

https://cryptocurrencyalerting.com/assets/img/channels/discord/step-2.png|||Discord Bot For Bitcoin & amp; Crypto Notifications ...||1893 x 1128

https://images.cointelegraph.com/images/1434\_aHR0cHM6Ly9jb2ludGVsZWdyYXBoLmNvbS9zdG9yYWd lL3VwbG9hZHMvdmlldy9kOWY2NTZjMjg5MTVkZDg1OTk3OGNkZmM1NzUwYTUxMS5qcGc=.jpg|||E quity Markets vs. Cryptocurrency Markets: Weekly ...||1434 x 955

https://monarchwallet.com/wp-content/uploads/2019/07/Monarch-Wallet-updates-1.jpg|||Monarch Update Hits Android and iOS Enabling Buying ...||1913 x 1135

HitBTC Exchange Review : Is it Still the Best Crypto Exchange?

https://www.thestreet.com/.image/t\_share/MTY4NjUxMTM2MzM0NTcxNDE1/fords-new-f150-police-truckwill-easily-chase-you-down-on-highway.png|||Ford's (F) New F150 Police Truck Will Easily Chase You ...|||1200 x 800

Download MetaTrader 4 for PC, Mac, iOS, Android

Videos for Buying+cryptocurrency+with+credit+card

Why Virtual Hosting On The MetaTrader 4 And MetaTrader 5 Is.

https://fxmedia.s3.eu-west-1.amazonaws.com/featured\_images/5bf3bf27616a51542700839.jpeg|||Locate Patterns That Reveal Trends with the Fractals ...||1440 x 810

https://www.best-expert-advisors.com/wp-content/uploads/2020/03/Crude-Oil-WTI-Trading-System-Commod ity-Trading-Strategies.png||Breakout Trading System 1.27 | Premium Metatrader [MT4/MT5 ...||1916 x 894

(end of excerpt)